# 第1回

## 参考書:

[1] 柴田望洋著:「新版 明解 C 言語 入門編」, ソフトバンククリエイティブ, 2004 年.

[2] 柴田望洋著:「新版 明解 C 言語 実践編」, ソフトバンククリエイティブ, 2004 年.

[3] 高橋麻奈著:「やさしい C 第 3 版」,ソフトバンククリエイティブ, 2007 年.

## 講義ノート:

http://cis.k.hosei.ac.jp/~jianhua/course/c/

## 評価方法:

出席点 20 点 宿題点 50 点 最終テスト課題点 30 点

# Ⅰ.問題処理とプログラミング

## 1.文字と数値の取扱い

〔1〕プログラムの書き方

## 例題1-1

ディスプレイに出力結果1-1のような文字を表示してみなさい。

 $\nabla$ 出力結果 $1-1$ Coffee or tea? Coffee, please. Sugar? Yes, please. Milk, too? No, thank you.

考え方

Cで文字を出力するには、printf 関数を使い、改行する場合は、「¥n」を使う。

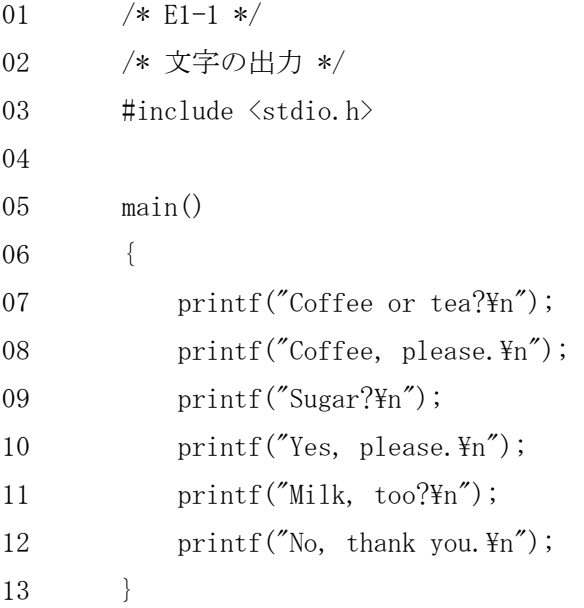

-----------------------------------\*/

## エディット・コンパイル・リンク・実行のしかた

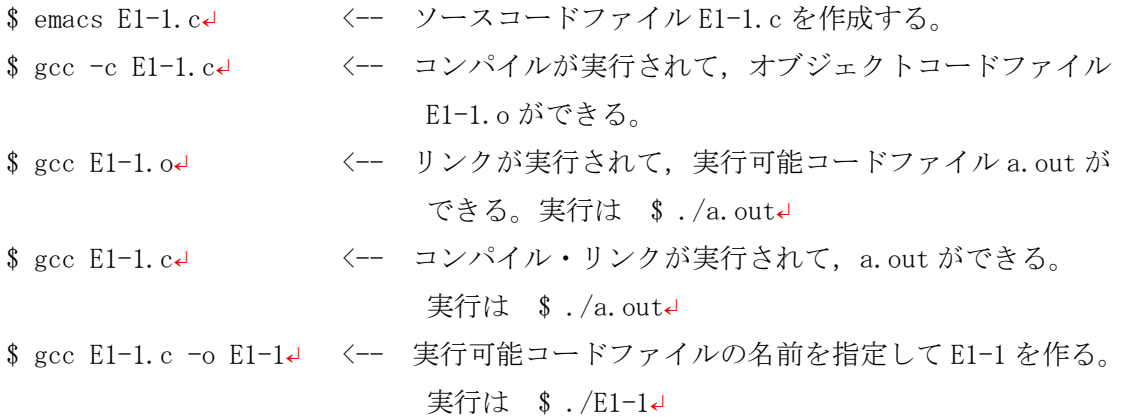

練習問題1(提出の必要はありませんが演習してください) 1-1. プログラム1-1の行 02 を右の /\*---------------------------------ように,書き換えて実行しなさい。 文字の出力

1-2. プログラム1-1の行 07, 09, 11 の「\n」を取り除いてプログラムを実行しなさ  $V_{\alpha}$ 

1-3.プログラム1-1の行 07 を次のように,書き換えて実行しなさい。

printf("\\phCoffee\n or\\phCord tea?\n");

#### 〔2〕整数型データの取扱い

#### 例題1-2

a を 20, b を 5 と して, a と b の和および差を求めるプログラムをつくりなさい。

▼出力結果 $1-2$ 

 $20 + 5 = 25$ 

 $20 - 5 = 15$ 

考え方

Cでは,変数(a,b など)を使うとき,その変数にどのような値がはいるか前もって宣言 しなければならない。

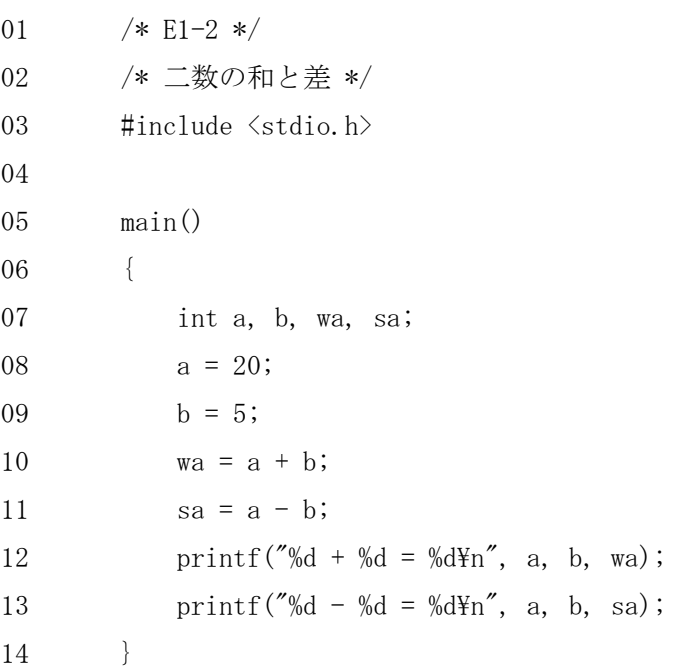

## 〔3〕実数型データの取扱い

例題1-3

実数型の変数 a に 2.5 を代入して、その 2 乗と 3 乗の値を求めるプログラムをつくりなさ  $V_{0}$ 

 $\blacktriangledown$ 出力結果 $1-3$ 

 $2.5^{\degree}2 = 6.250000$ 

 $2.5^{\degree}3 = 15.625000$ 

考え方

実数を取り扱うときは,変数を float 型で宣言する。

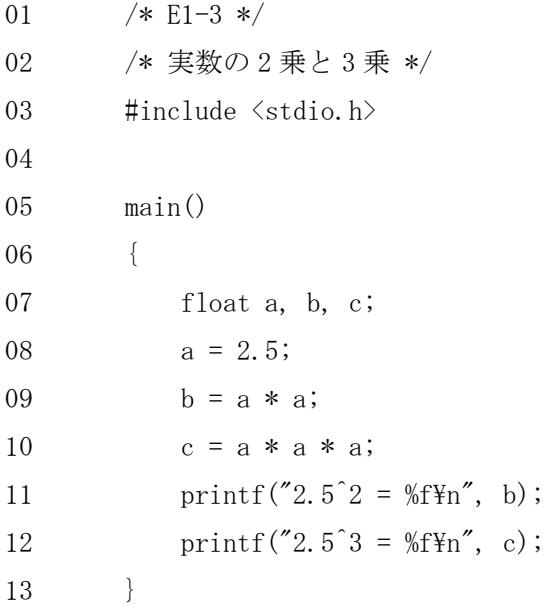

練習問題2(提出の必要はありませんが演習してください)

2-1. a を 1.23, b を 4.56 として a と b の和, 差, 積, 商を求めるプログラムをつくりな さい。

- 2-2. 変数 x に 0.5, y に 2.3 を代入して, x<sup>2</sup>+y<sup>2</sup> と x<sup>2</sup>-y<sup>2</sup> を求めるプログラムをつくりなさ  $V_{0}$
- 2-3. 変数 x に 3.4, y に 1.5 を代入し, (x+y)<sup>2</sup> と (x-y)<sup>2</sup> を求めるプログラムをつくりなさ  $V_{0}$

#### 〔4〕文字型データの取扱い

#### 例題1-4

変数 x, y, z にそれぞれ A, a, 2 を代入して, 出力結果1-4のように, 2 文字分ずつあけ て 1 行に A a 2 と表示し,さらに,A, a, 2 の JIS コードを 16 進数と 10 進数で表示する プログラムをつくりなさい。

 $\nabla$ 出力結果 $1-4$ 

A a 2

41 61 32

65 97 50

#### 考え方

①文字を取り扱うときは,変数を char 型で宣言する。 ②コンピュータのメモリには,文字や記号もすべて 2 進数で記憶される。

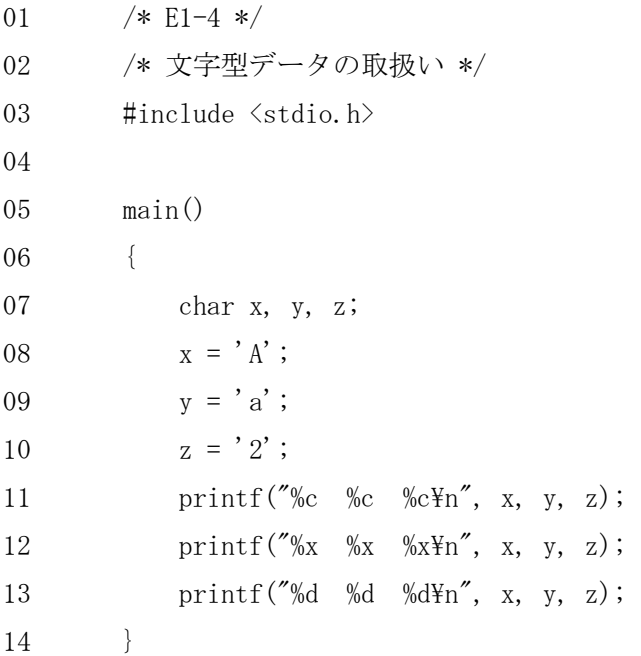

#### 練習問題3

- 3-1. 変数 x, y, z にそれぞれ C, P, U を代入して, 4 文字分ずつあけて 1 行に C P U と表示し,さらに C, P, U の JIS コードを 16 進数,8 進数および 10 進数で表示するプロ グラムをつくりなさい。但し,16 進数の場合は頭に 0x,8 進数の場合は頭に 0 が付くよ うに表示すること。例えば, 文字 C ならば 0x43, 0103 となる。
- 3-2.変数 x, y, z のそれぞれに 0x43, 0x52, 0x54 を代入して,その JIS コードの文字 を 2 文字分ずつあけて 1 行に表示するプログラムをつくりなさい。
- 3-3.変数 a, b, c, d, e のそれぞれに H, O, S, E, I の JIS コードを 16 進数で代入し て,HOSEI と表示するプログラムをつくりなさい。

## 2.入出力関数

## 〔1〕整数型データの入出力

## 例題1-5

出力結果1-5のように、キーボードから二つの整数 a, b を入力して, a<sup>2+b2</sup>と a<sup>2</sup>-b<sup>2</sup>の値 を求めるプログラムをつくりなさい。次に,2 組の整数を表1-6に示した値として,その 表を完成させなさい。

 $\nabla$ 出力結果 $1-5$ 

整数1は?5↵ 整数2は?7↵  $5^{\degree}2 + 7^{\degree}2 = 74$  $5^2 - 7^2 = -24$ 

| $\sim$ $\sim$<br>$\sim$ |                |       |        |       |       |       |       |
|-------------------------|----------------|-------|--------|-------|-------|-------|-------|
| 整数1                     | $\mathbf 5$    | $8\,$ | 12     | $-19$ | 11    | $-74$ | $-79$ |
| (a)                     |                |       |        |       |       |       |       |
| 整数 2                    | $\overline{7}$ | 9     | $35\,$ | $-27$ | $-63$ | 35    | $-97$ |
| (b)                     |                |       |        |       |       |       |       |
| $a^2+b^2$               |                |       |        |       |       |       |       |
|                         |                |       |        |       |       |       |       |
| $a^2-b^2$               |                |       |        |       |       |       |       |
|                         |                |       |        |       |       |       |       |

 $\#1-6$ 

考え方

キーボードからデータを入力するには、scanf 関数を使う。流れ図を書いてから、プログラ ムをつくる。

```
\nablaプログラム1-5
```

```
01 /* E1-5*/02 /* 整数型データの入出力 */ 
03 \sharpinclude \langlestdio.h\rangle04
05 main() 
06 { 
07 int a, b, c, d; 
08 printf("整数1は?"); 
09 scanf ("%d", &a);
10 printf("整数2は?"); 
11 scanf ("%d", &b);
12 c = a * a + b * b;13 printf("%d^2 + %d^2 = %d\n", a, b, c);
14 d = a * a - b * b;15 printf("%d^2 - %d^2 = %d\n", a, b, d);
16 }
```
練習問題4

- 4-1. キーボードから二つの整数 a, b を入力して, a と b の和, 差, 積を求めるプログラ ムをつくりなさい。
- $4-2$ . キーボードから二つの整数 a, b を入力して,  $(a+b)^2$ と $(a-b)^2$ の値を求めるプログ ラムをつくりなさい。次に,a と b の値を表1-7に示した数値として,その表を完成さ せなさい。

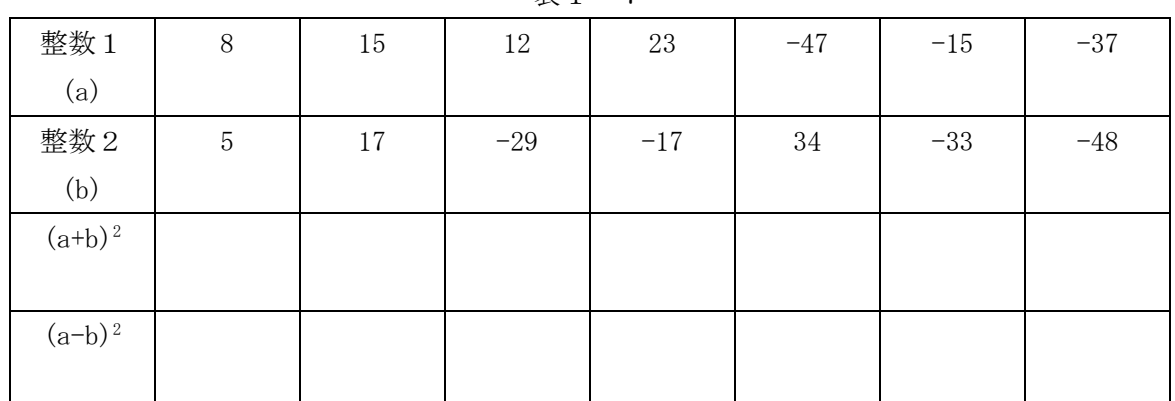

 $\overline{\overline{z}}$  1 - 7

4-3. キーボードから 16 進数 a を入力して、対応する JIS コードおよび 8 進数表示を出 力するプログラムをつくりなさい。変数 a は char 型(または int 型)で宣言します。

▼出力例

16 進数 a は? 0x55↵ a の JIS コード= U a の 8 進数表示= 0125

#### 〔2〕実数型データの入出力

#### 例題1-6

出力結果1-6のように,半径rを入力すると,円周の長さ n と円の面積 s を出力するプ ログラムをつくりなさい。ただし、円周の長さは小数第 1 位まで、円の面積は小数第 2 位 まで、求めること。次に、半径rの値を 15.3 としてそれぞれの値を出力させなさい。

 $\nabla$ 出力結果 $1-6$ 

半径rは?15.3↵ 円周 = 96.1 面積 = 735.41

## 考え方

円周の長さnは, n=2×3.14159×(半径)で求め, 円の面積 s は, s=3.14159×(半径)×(半 径)で求める。

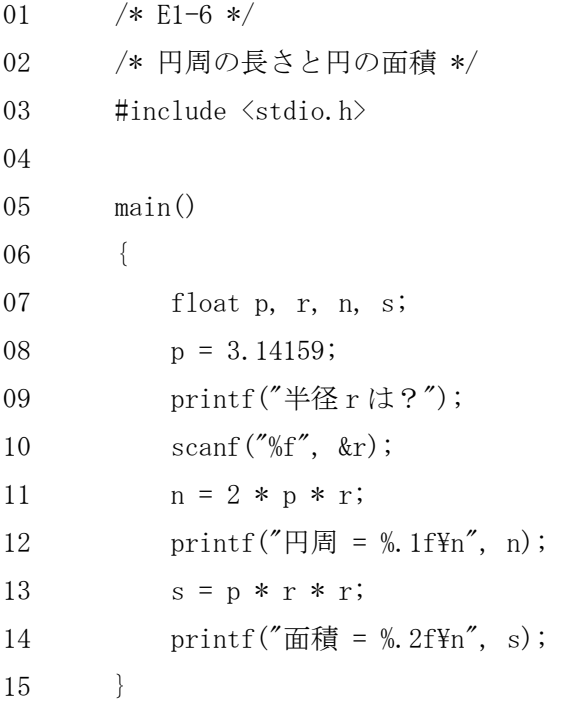

#### 練習問題5

5-1. 半径rと高さhを入力すると、その大きさの円柱と円錐の体積をそれぞれ小数第 1 位まで出力するプログラムをつくりなさい。

▼出力例

半径 r は? 3.5₽ 高さ h は? 5.0↵ 円柱の体積= 192.4 円錐の体積= 64.1

5-2. 陸上競技の 100m 走のタイム[s]を入力すると, 平均速度を秒速[m/s]と時速[km/h] の単位で小数第 1 位まで出力するプログラムをつくりなさい。

▼出力例

100m 走のタイム[s]は? 14.1↵ 秒速= 7.1 [m/s] 時速= 25.5 [km/h]